# **Minnesota Office of the State Auditor Small City and Town Accounting System (CTAS) Manual**

# **Table of Contents**

# **Getting Started**

#### **Chapter 1: Setting Up Your CTAS System**

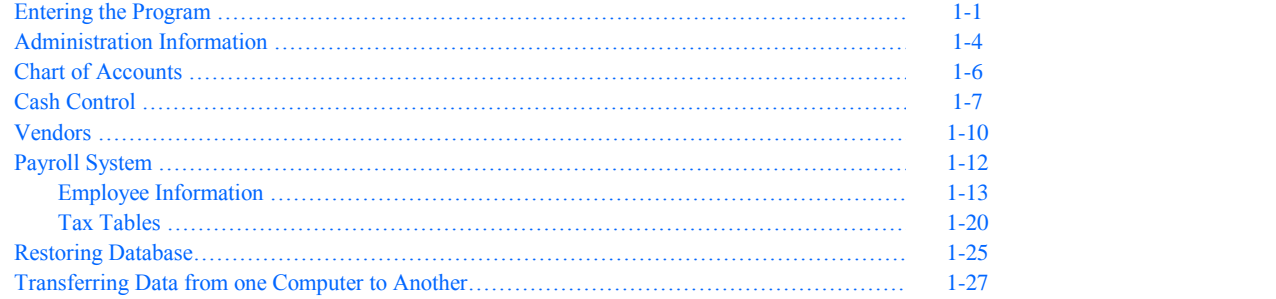

#### **Accounting Module**

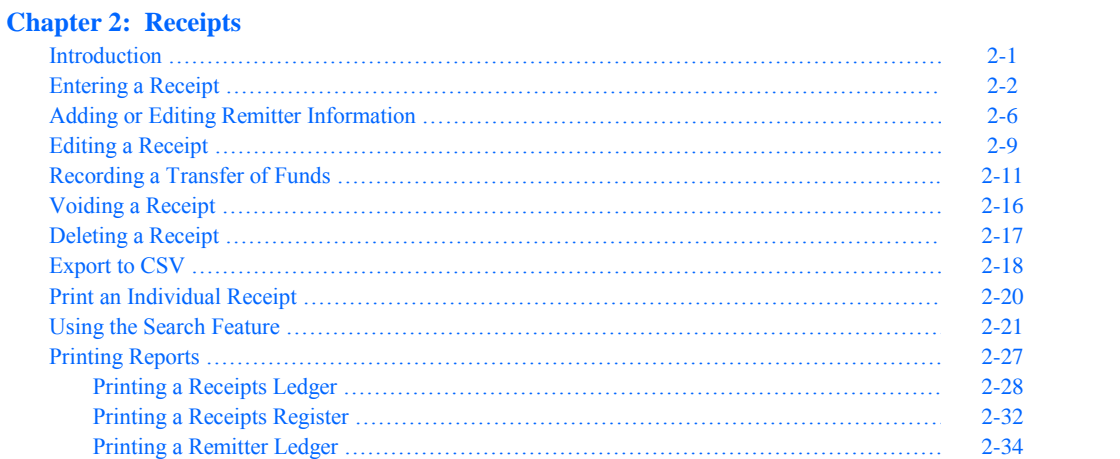

#### **Chapter 3: Claims**

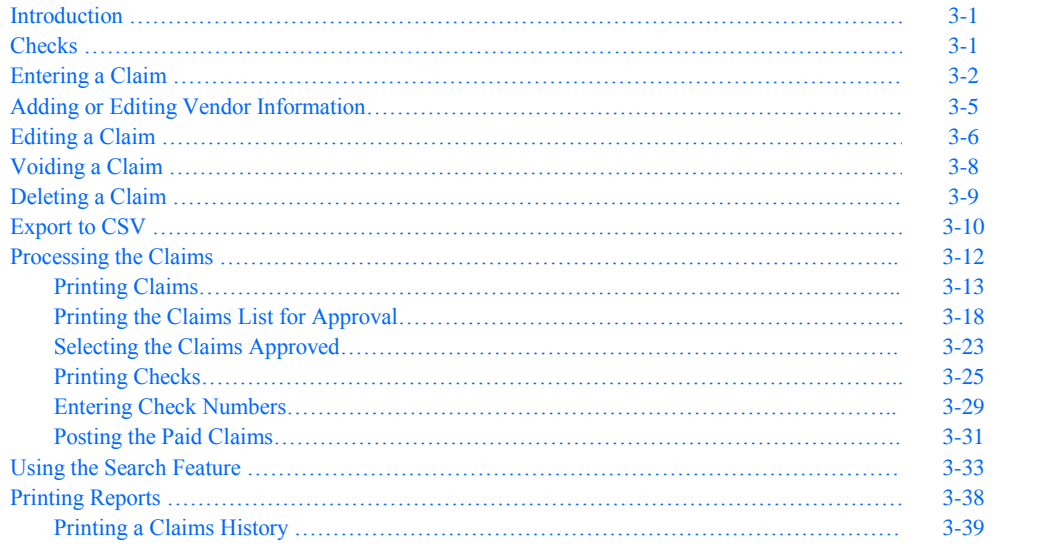

# **Accounting Module (continued)**

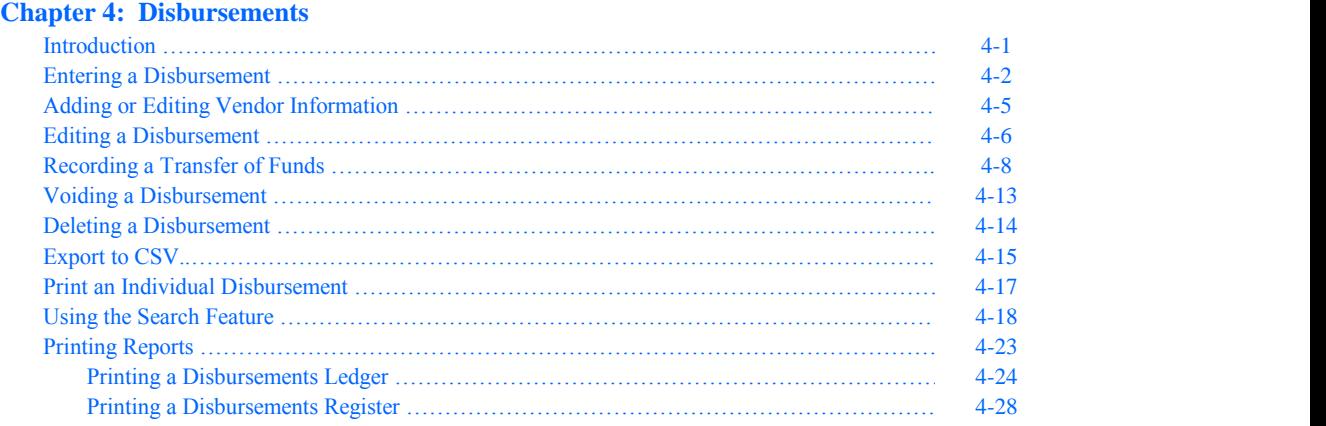

### **Chapter 5: Budget**

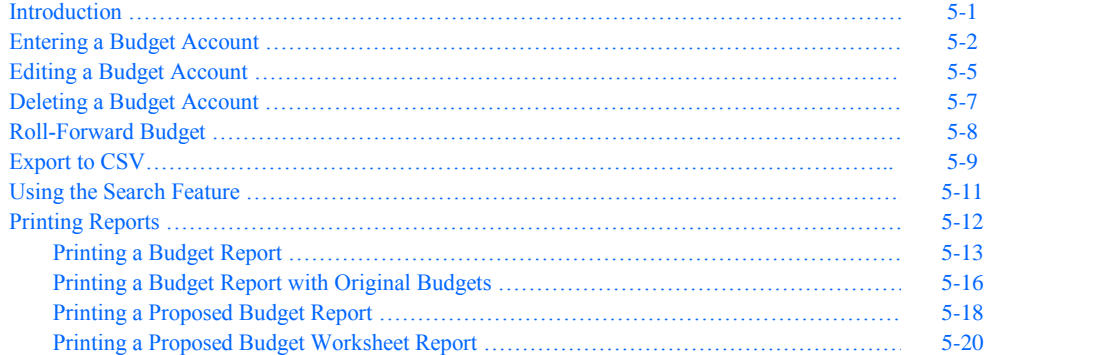

#### **Chapter 6: Cash Control**

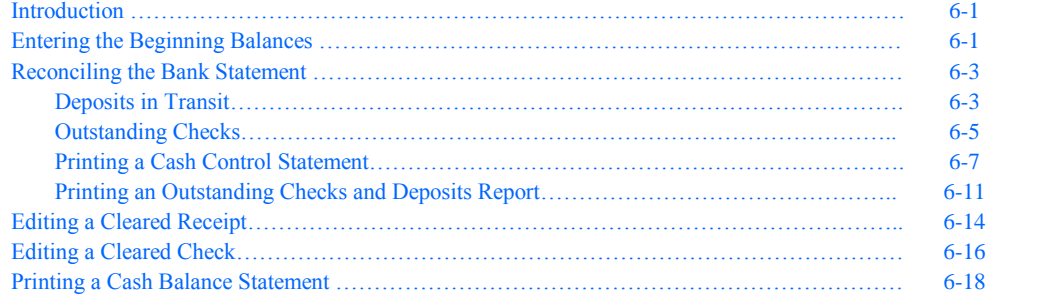

# **Chapter 7: Financial Reports**

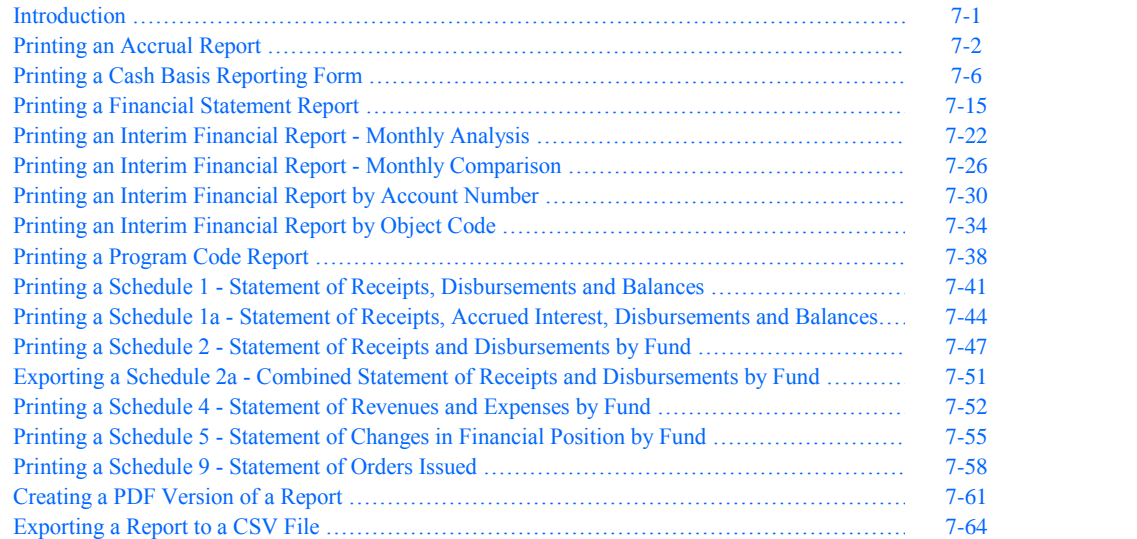

# **Accounting Module (continued)**

# **Chapter 8: Chart of Accounts**

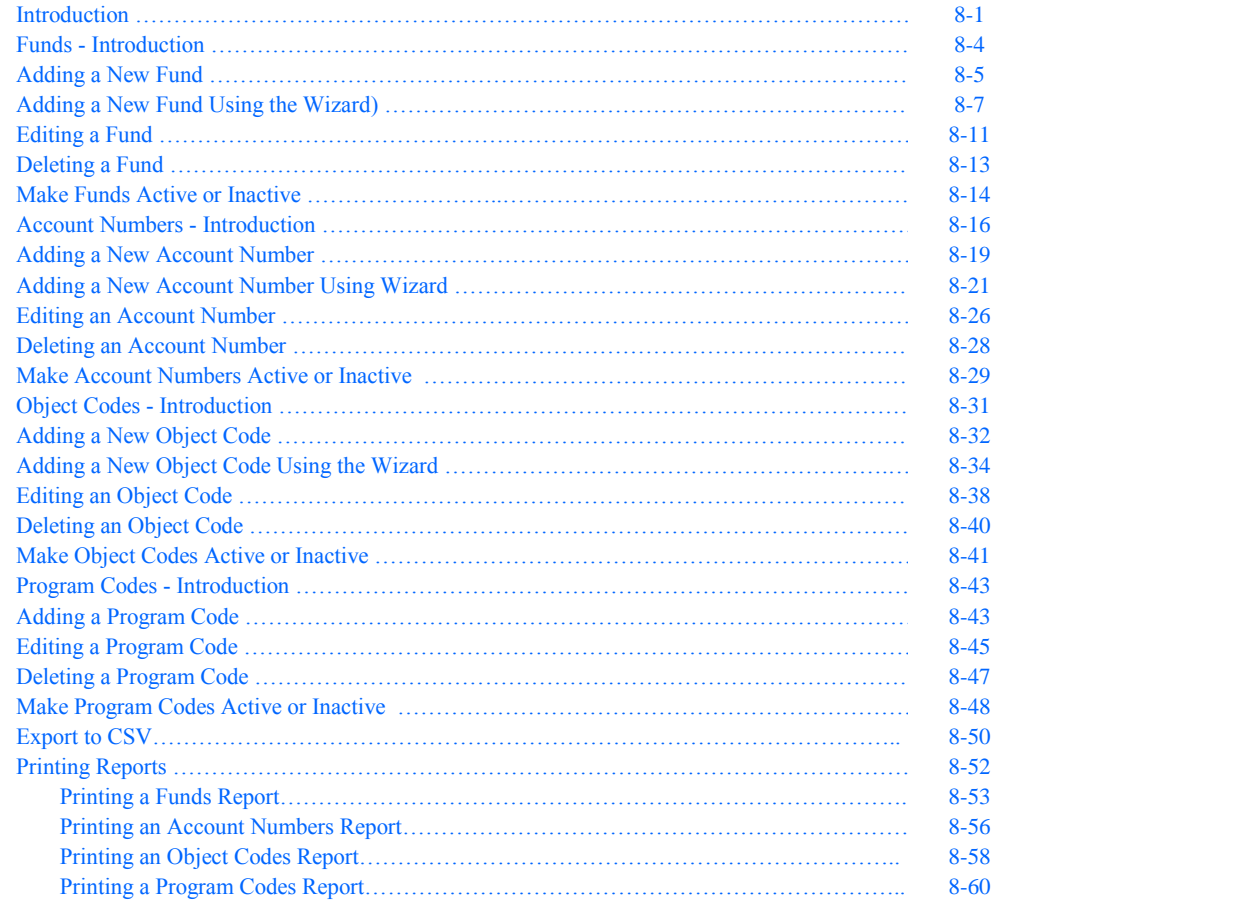

#### **Chapter 9: Vendors**

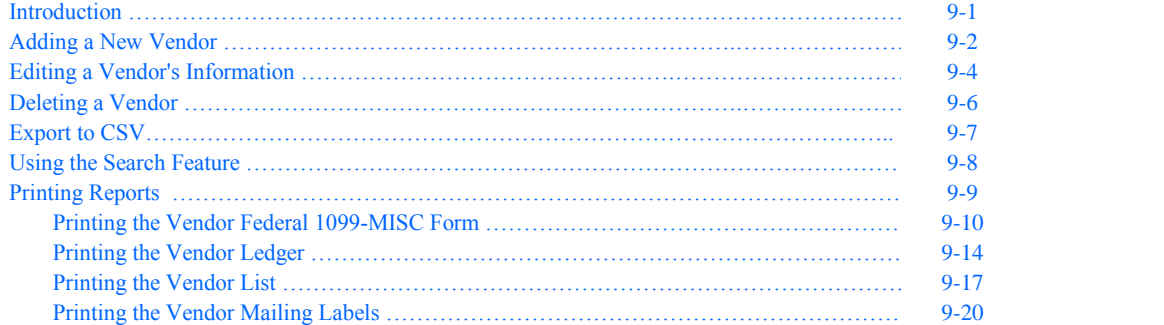

#### **Chapter 10: Administration**

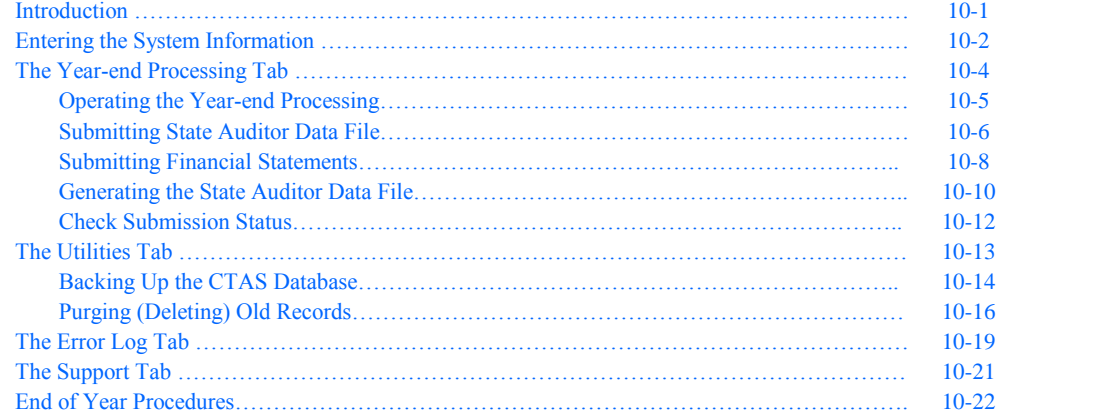

# **Payroll Module**

# **Chapter 11: Employee Information**

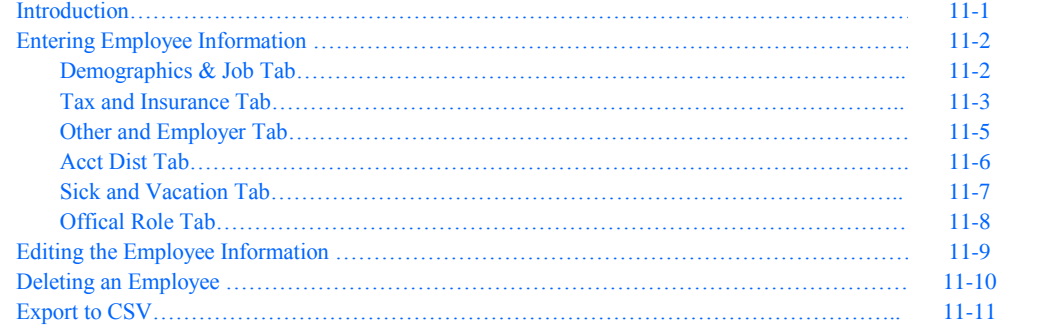

#### **Chapter 12: Payroll Periods**

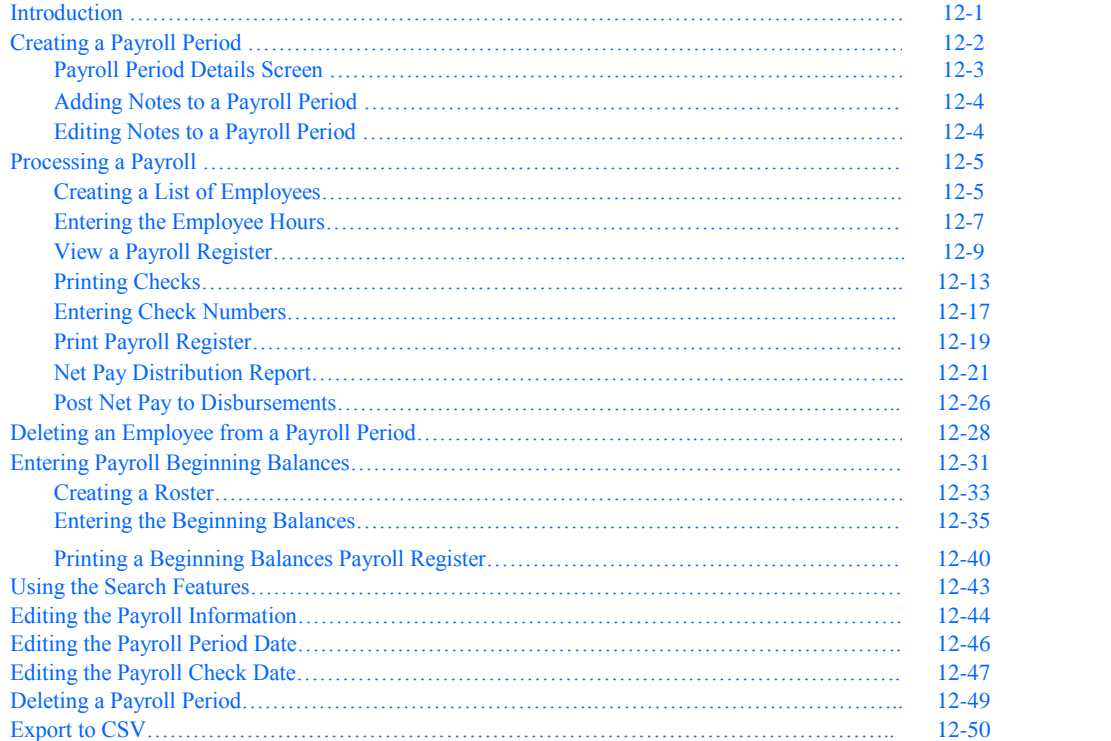

#### **Chapter 13: Tax Filing Reports**

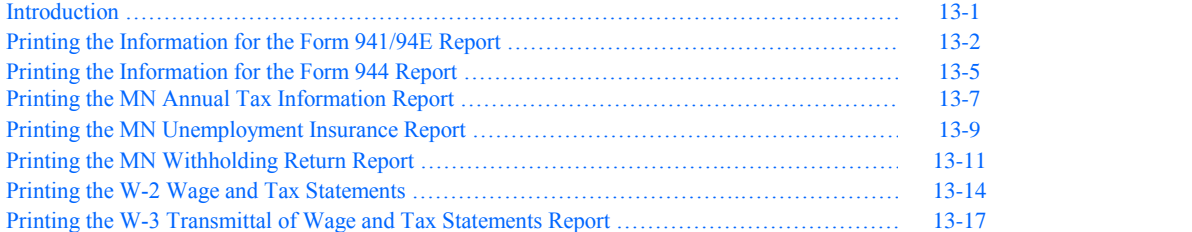

# **Chapter 14: Payroll Reports**

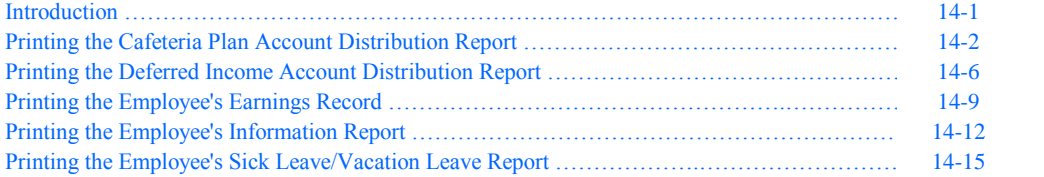

### **Payroll Module (continued)**

#### **Chapter 14: Payroll Reports (continued)**

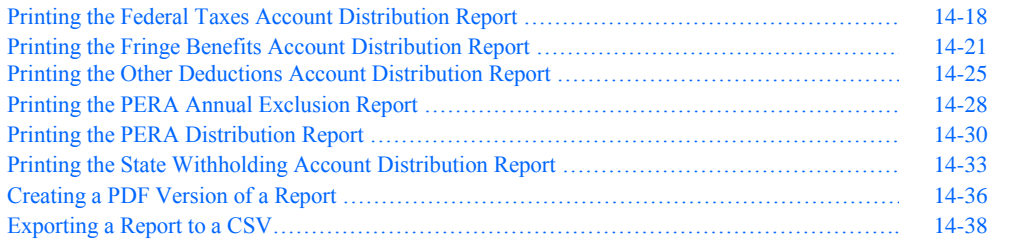

#### **Chapter 15: Tax Tables**

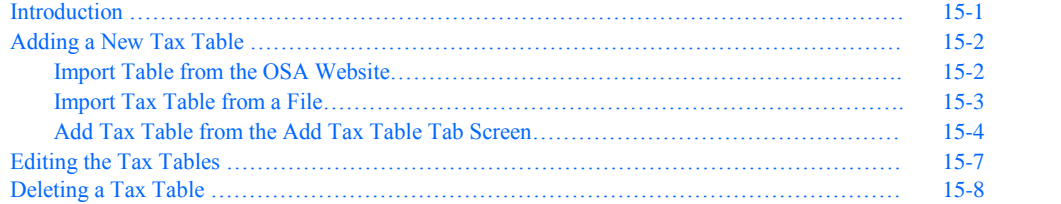

#### **Investment Module**

#### **Chapter 16: Investments**

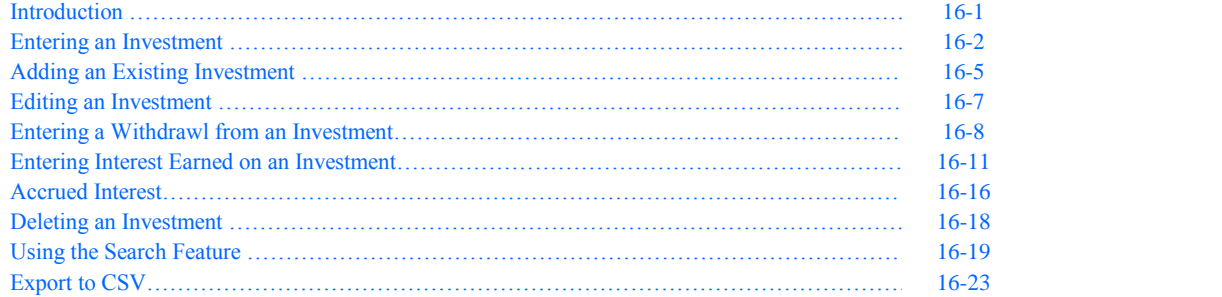

#### **Chapter 17: Investment Reports**

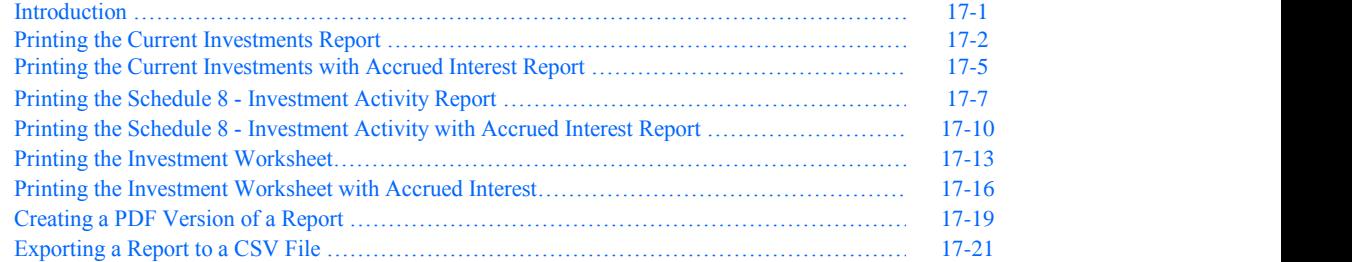

# **Indebtedness Module**

#### **Chapter 18: Indebtedness**

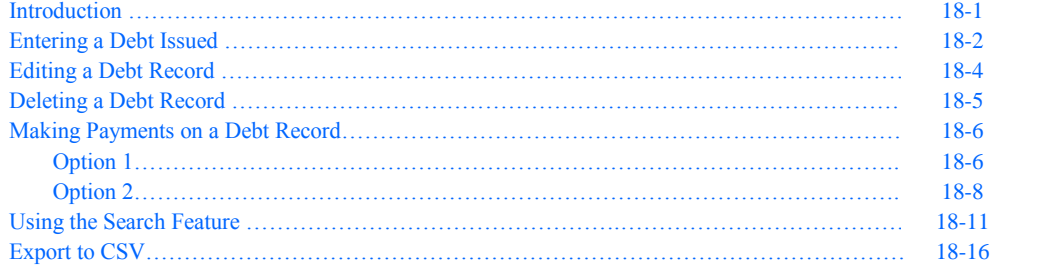

# **Indebtedness Module (continued)**

# **Chapter 19: Indebtedness Reports**

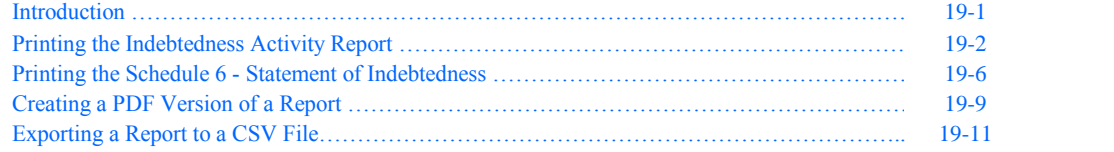

# **Appendix: CTAS Chart of Accounts**

#### **Glossary**